# Série d'exercices  $N^{\circ}02$ Les paramètres de position

## Exercice  $1\S$

On dispose des résultats d'une enquête concernant l'âge et les loisirs d'une population de 20 personnes:

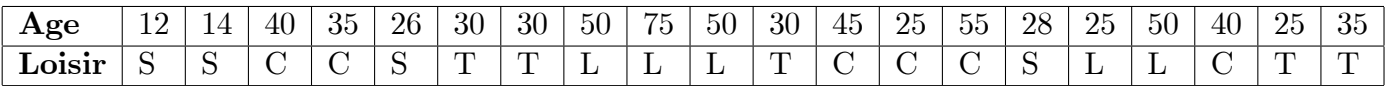

Codification: S : Sport, C: Cinéma, T: Théâtre, L: Lecture

**a**. Faire l'étude du caractère « $\arg$ » : dresser le tableau statistique (effectifs, effectifs cumulés), calculer les valeurs de tendance centrale et ceux de la dispersion et tracez le diagramme en bâtons et la boite à moustaches de cette distribution.

**b.** Faire l'étude du caractère «Loisir» dresser le tableau statistique, déterminer le mode et tracez le diagramme en bâtons et le diagramme à secteurs.

# Exercice 2§

On observe 90 fois le nombre d'arrivées (variable X) de clients à un bureau de poste pendant un intervalle de temps (10 minutes) et on obtient les valeurs suivantes:

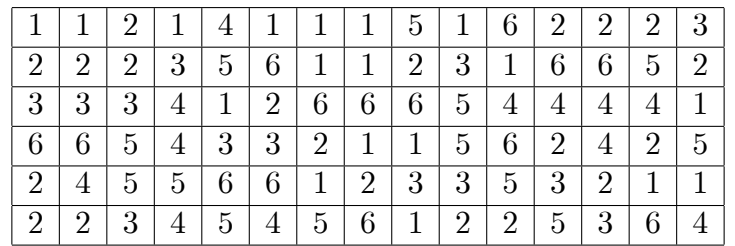

- 1. Dresser le tableau statistique de la distribution de la variable  $X$  (effectifs cumulés, ...).
- 2. Représenter graphiquement la série statistique.
- 3. Déterminer: le mode et la moyenne arithmétique et la médiane.
- 4. Déterminer les quartiles  $Q_1$  et  $Q_3$ .

#### Exercice 3§

Dans une ferme, à une date déterminée, on a pesé les oeufs qui ont été produits (les masses des oeufs sont exprimées en grammes):

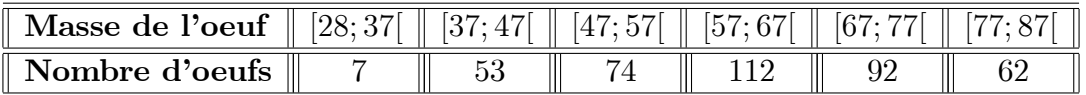

- 1. Représenter graphiquement la série statistique.
- 2. Tracer le polygone des effectifs.
- 3. Présenter le tableau de fréquences relatives cumulées croissants et décroissants.
- 4. Déterminer la moyenne arithmétique et la médiane.
- 5. Calculer les quartiles  $Q_1$ ;  $Q_2$  et  $Q_3$ .
- 6. Calculer les déciles  $D_2$  et  $D_9$ .
- 7. Déterminer les centiles  $C_{15}$  et  $D_{80}$  graphiquement.

## Exercice  $4\S$

Le nombre d'interventions par jour des pompiers dans une caserne, pour l'année 1978 est distribué comme indiqué le tableau suivant:

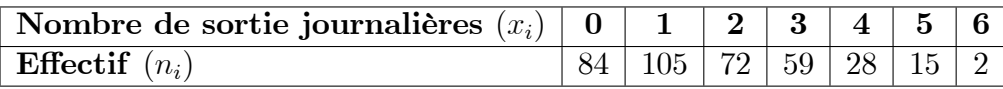

- 1. Tracer le diagramme en bâtons de fréquences.
- 2. Déterminer le mode et la médiane
- 3. Déterminer la moyenne arithmétique, geométrique et harmonique.
- 4. Calculer les quartiles  $Q_1$ ;  $Q_2$  et  $Q_3$ .

# Exercice  $5\S$

L'étude du taux de cholestérol sur un échantillon de 100 personnes a donné les résultats suivants:

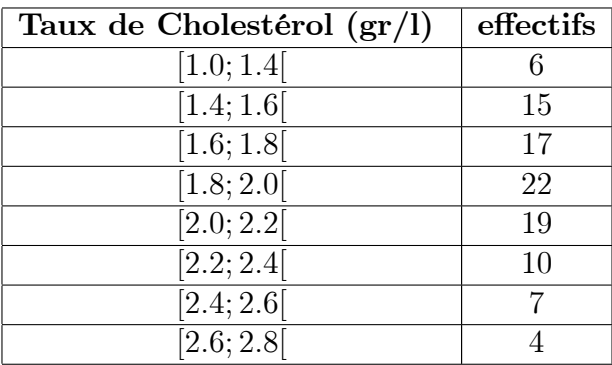

- 1. Tracer l'histogramme.
- 2. Tracer la courbe de fréquences cumulées.
- 3. Déterminer le mode graphiquement et par le calcul.
- 4. Déterminer la médiane, graphiquement et par le calcul.
- 5. Déterminer  $Q_1$ ,  $Q_3$ ,  $D_4$  et  $C_{90}$ , graphiquement et par le calcul.
- 6. Déterminer la moyenne arithmétique, geométrique et harmonique.